# **Digi-Beetle 1 AP1**

Name: \_\_\_\_\_\_\_\_\_\_\_\_\_\_\_\_\_\_\_\_\_\_\_\_\_\_\_ Datum: \_\_\_\_\_\_\_\_\_\_\_\_\_\_

**Roboter-Käfer mit Pfeilen steuern:** Möchten wir einen Roboter-Käfer steuern, so müssen wir seinen Weg planen. Roboter verstehen unsere Sprache nicht, sie können nur technische Anweisungen befolgen. Mit den dargestellen Pfeilen kannst du den Weg planen und den Roboter in verschiedene Richtungen lenken.

1a) Auf dem Spielfeld siehst du einen Roboter-Käfer. Er möchte zur Melone krabbeln. Die hier verwendeten Roboter können sich nur waagrecht und senkrecht bewegen und im rechten Winkel drehen..

Zeichne auf dem Arbeitsblatt zwei Wege zur Melone ein.

1b) Zeichne mit einzelnen Pfeilen in die Befehlszeile einen Weg zur Melone.

Finde weitere Möglichkeiten, wie der Roboter-Käfer zur Melone kommt und zeichne die Pfeile in die Befehlszeile.

2a) Der Roboter-Käfer möchte zur Tomate.

Zeichne die Pfeile in die Befehlszeile.

2b) Finde eine zweite Möglichkeit, wie der Roboter-Käfer zur Tomate kommt und zeichne die Pfeile in die Befehlszeile.

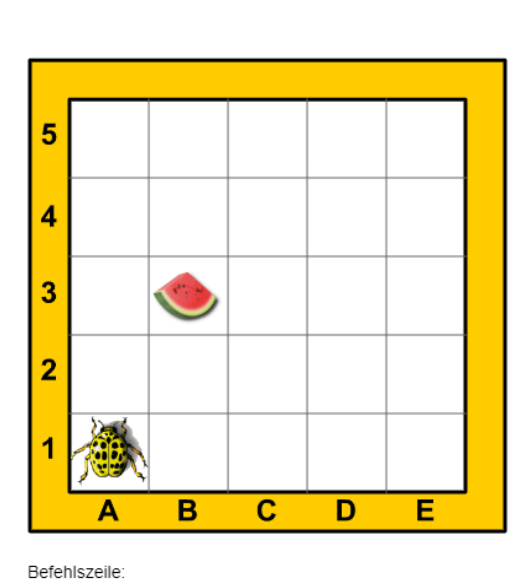

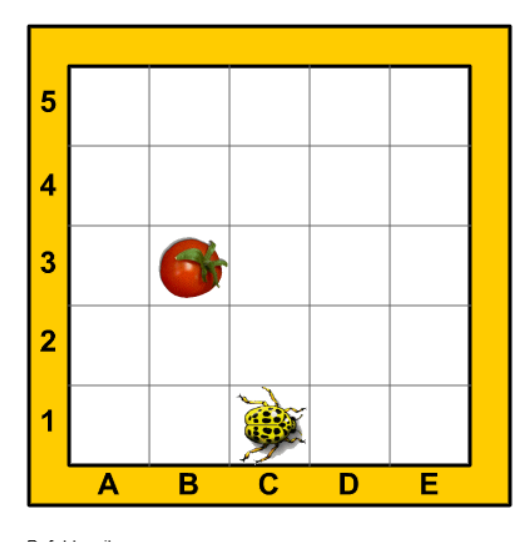

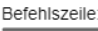

Links-

drehung

vorwärts

rückwärts

drehung

### **Informationen und Lösungen**

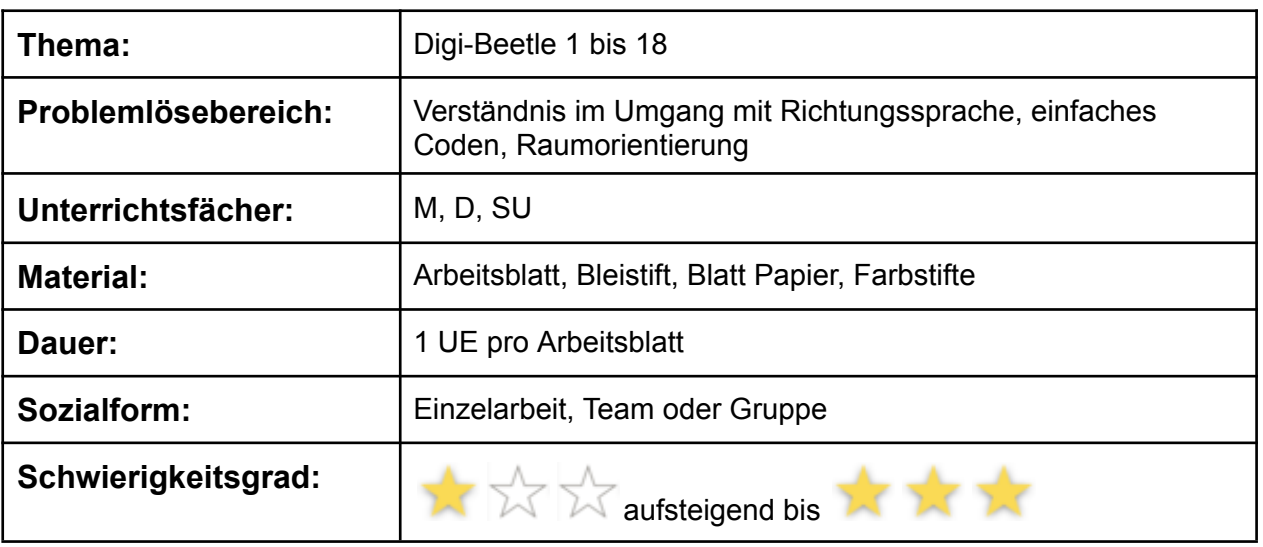

#### **Hinweise und Lösungsvorschläge**

Die Sammlung der Arbeitsblätter von Digi-Beetle bildet methodische Schritte zum Problemlösen ab. Schülerinnen und Schüler erfahren, dass eine exakte Ausdrucksweise für die Ausführung von Befehlen notwendig ist. Sie lernen, Beobachtungen sprachlich zu formulieren, Befehle eindeutig und Schritt für Schritt auszuführen. Für den Großteil der Aufgaben gibt es immer mehrere richtige Lösungen. Schülerinnen und Schüler sollen beim Bearbeiten der Arbeitsblätter experimentieren, diskutieren und eigene Lösungswege entwickeln und beschreiben.

#### **Differenzierung**

Wenn die Schülerinnen und Schüler mit Digi-Beetle Erfahrung gesammelt haben, besteht auch die Möglichkeit, das digitale Spiel RoboBee einzusetzen.

#### **Übung und Wettbewerb**

Auf der Webseite bbc.beebot.at gibt es noch jede Menge Übungs- und Trainingsaufgaben, die auch für Teambewerbe verwendet werden können.

# **Digi-Beetle 2 AP2**

Name: \_\_\_\_\_\_\_\_\_\_\_\_\_\_\_\_\_\_\_\_\_\_\_\_\_\_\_ Datum: \_\_\_\_\_\_\_\_\_\_\_\_\_\_

**Bewegungsabläufe mit Richtungspfeilen überprüfen**

Um den Roboter-Käfer auf dem Spielfeld zu steuern, verwendest du vier verschiedene Richtungspfeile. Mehrere Richtungspfeile in der Befehlszeile ergeben ein Programm, das der Roboter-Käfer Schritt für Schritt ausführt.

1a) Die Befehlszeile mit den Richtungspfeilen zeigt dir, wie sich der Roboter-Käfer Schritt für Schritt bewegt.

Wo landet der Käfer, wenn er die angegebene Befehlszeile ausführt?

1b) Welches Bild kann der Roboter-Käfer mit den Anweisungen der Befehlszeile erreichen?

 $\mathcal{L}_\text{max}$  , where  $\mathcal{L}_\text{max}$  is the set of  $\mathcal{L}_\text{max}$ 

 $\_$ 

- 1c) Steuere den Käfer zum Paprika und zeichne die Pfeile auf: Befehlszeile:
- 2a) Überprüfe das Programm in der Befehlszeile. Erreicht der Roboter-Käfer die Tomate? Überlege und begründe:

 $\mathcal{L}_\text{max}$  , where  $\mathcal{L}_\text{max}$  is the set of  $\mathcal{L}_\text{max}$ 

- 2b) Korrigiere die Befehle, wenn notwendig so, damit der Roboter-Käfer die Tomate erreicht. Zeichne die Pfeile in die Befehlszeile.
- 2c) Mit welchem Bewegungsablauf erreicht der Roboter-Käfer die Melone? Zeichne die Pfeile auf.

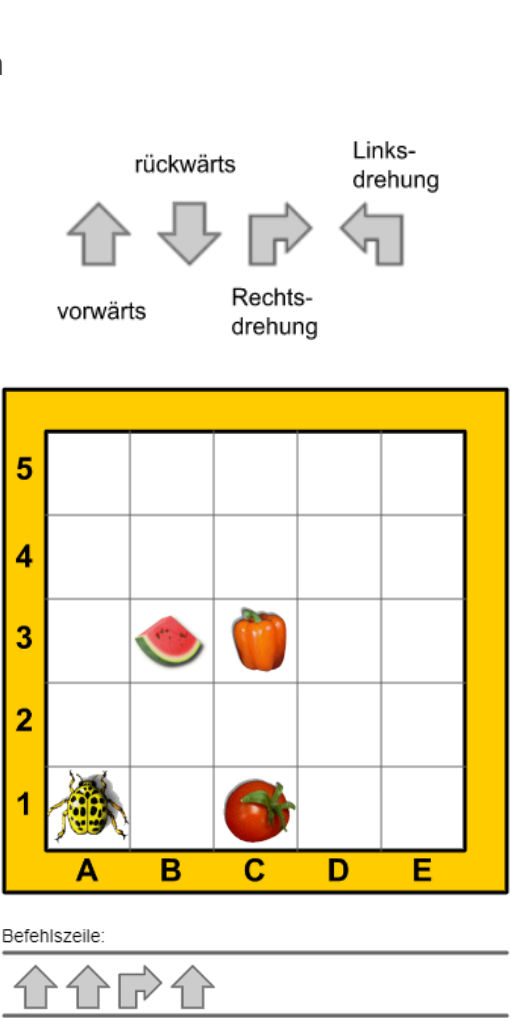

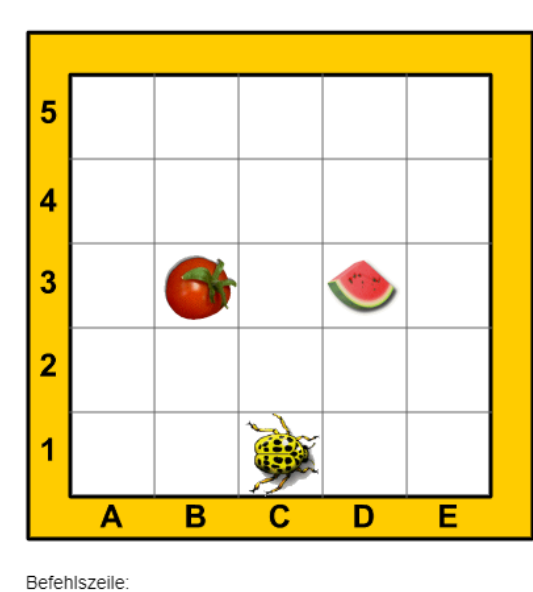

CC BY-SA 4.0)

Befehlszeile: \_\_\_\_\_\_\_\_\_\_\_\_\_\_\_\_\_\_\_\_\_\_\_\_\_\_

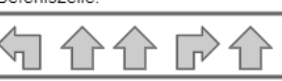

### **Digi-Beetle 3 AP3**

Name: \_\_\_\_\_\_\_\_\_\_\_\_\_\_\_\_\_\_\_\_\_\_\_\_\_\_\_ Datum: \_\_\_\_\_\_\_\_\_\_\_\_\_\_

**Bewegungsabläufe mit Worten beschreiben**

Um Wege zu beschreiben und Richtungen anzugeben, verwenden Menschen Wörter. Sabrina erklärt Robin das Programm, das der Roboter-Käfer ausführen soll, mit Worten und erstellt eine Wegbeschreibung.

1a) Der Roboter-Käfer möchte den Marienkäfer treffen. Er soll folgende Anweisungen der Reihe nach ausführen:

2 Schritte vorwärts, Rechtsdrehung, 2 Schritte vorwärts.

Überprüfe, ob die Wegbeschreibung von Sabrina stimmt.

1b) Übertrage die Anweisungen in Pfeile und zeichne sie in die Befehlszeile.

1c) Führt folgende Wegbeschreibung ebenfalls zum Marienkäfer? Rechtsdrehung, 2 Schritte vorwärts, Linksdrehung, 2 Schritte vorwärts

5  $\overline{A}$  $\overline{3}$  $\overline{2}$  $\overline{c}$  $\overline{\mathbf{B}}$  $\overline{D}$ Ē

Überprüfe und begründe.

 $\_$ 

2) Der Roboter-Käfer muss durch das Blumenbeet gehen, um den Marienkäfer zu treffen. Er darf die Felder mit den Blumen nicht betreten. Die Wegbeschreibung von Sabrina lautet:

Rechtsdrehung, 1 Schritt vorwärts, Linksdrehung, 3 Schritte vorwärts, Rechtsdrehung, 1 Schritt vorwärts, Linksdrehung, 1 Schritt vorwärts

Landet der Roboter-Käfer am Feld vom Marienkäfer? Übertrage die Wegbeschreibung in Pfeile, zeichne sie in der Befehlszeile auf.

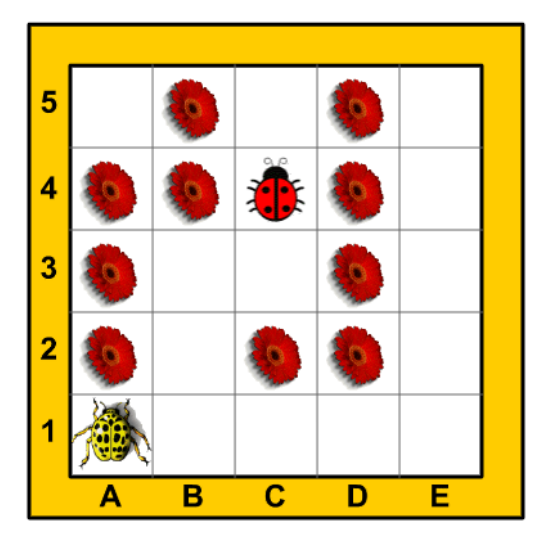

Befehlszeile:

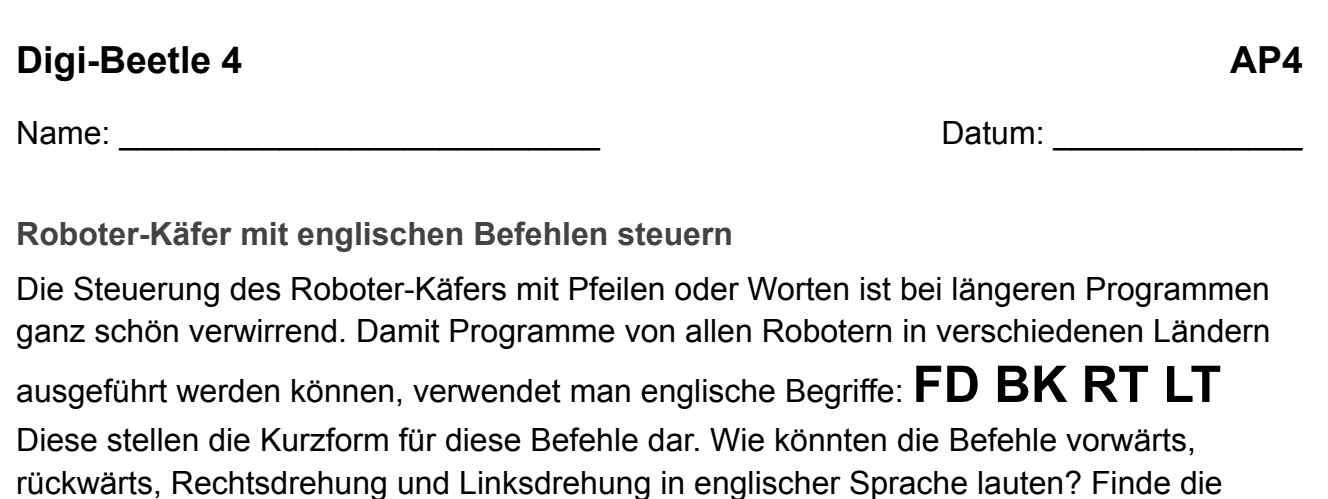

# fehlenden Buchstaben dieser Begriffe: **FOR \_ \_ \_ \_** , **B \_ \_ \_** , **R \_ \_ \_ \_ TURN** , **L \_ \_ \_ TURN**

Wenn du die Befehle nicht kennst, verwende ein Übersetzungswerkzeug.

- 1a) Auf dem Spielfeld siehst du den Roboter-Käfer. Er möchte zur Melone krabbeln. Welche Befehle sind notwendig, damit er genau auf dem Feld der Melone ankommt? Schreibe die Kurzform der Befehle in die Befehlszeile.
- 1b) Finde eine zweite Möglichkeit, wie der Roboter-Käfer zur Melone kommt. Schreibe die Kurzform der Befehle in die Befehlszeile.
- 1c) Verfolge die Befehlszeile und überprüfe, ob der Roboter-Käfer die Tomate erreicht.

Befehlszeile: RT - FD - FD - FD - RT - LT - FD - FD - FD

1d) Sabrina hat das Programm, damit der Roboter-Käfer die Tomate erreicht, so aufgeschrieben: FD 3 - RT - FD 3

Was kannst du beobachten?

 $\frac{1}{2}$  ,  $\frac{1}{2}$  ,  $\frac{1$ 

 $\mathcal{L}_\text{max}$  , where  $\mathcal{L}_\text{max}$  is the set of the set of the set of the set of the set of the set of the set of the set of the set of the set of the set of the set of the set of the set of the set of the set of the se

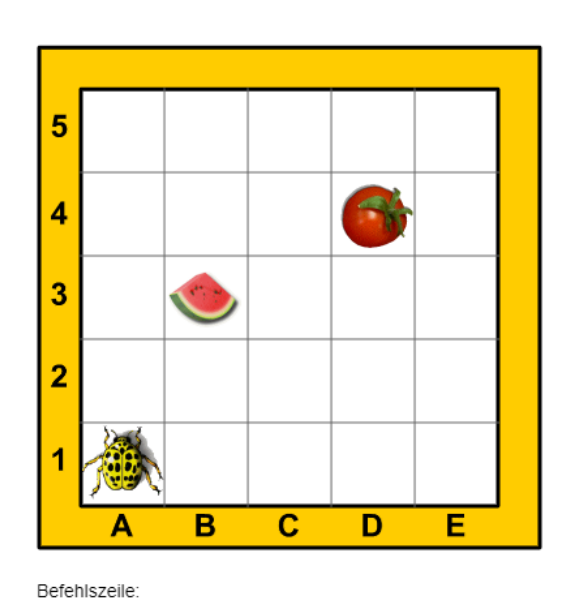

# **Digi-Beetle 5 AP5**

Name: \_\_\_\_\_\_\_\_\_\_\_\_\_\_\_\_\_\_\_\_\_\_\_\_\_\_\_ Datum: \_\_\_\_\_\_\_\_\_\_\_\_\_\_

**Befehle in englischer Sprache anwenden**

Damit das Programm in der Befehlszeile kurz, übersichtlich und gut lesbar ist, fasst man mehrere gleiche Befehle, die nacheinander folgen, mit einer Zahl zusammen. Der Befehl **FD 3** bedeutet also drei Mal vorwärts. kurze Wege wenig Befehle

1a) Der Roboter-Käfer besucht den Marienkäfer und muss durch das Blumenbeet gehen. Er darf die Felder mit den Blumen nicht betreten.

Fülle die Befehlszeile mit den Befehlen.

1b) Nach dem Treffen tritt der Roboter-Käfer den Rückweg an, krabbelt auf seine Ausgangsposition zurück und blickt nach vorne auf die Blumen.

Schreibe die Befehle für den Rückweg in die Befehlszeile.

1c) Wie sieht die Befehlszeile aus, wenn du für den Rückweg den Befehl FD nicht verwendest?

 $\_$ 

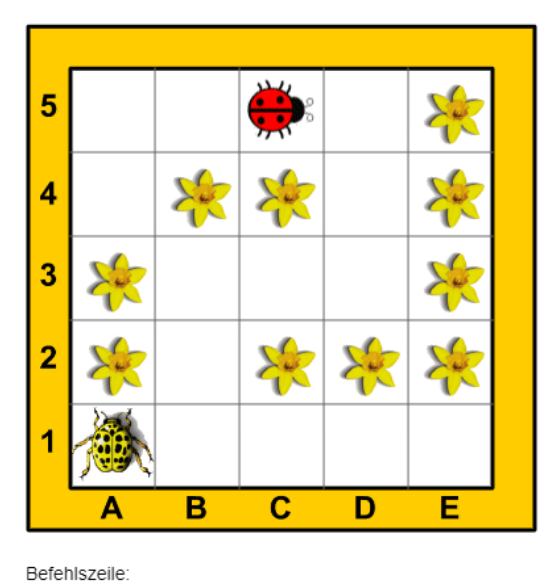

2) Der Roboter-Käfer macht einen Spaziergang. Er besucht zuerst das Feld der Melone, dann die Tomate, macht eine kurze Rast am Blatt und kehrt wieder in die Ausgangsposition zurück.

Schreibe ein möglichst kurzes und übersichtliches Programm in die Befehlszeile.

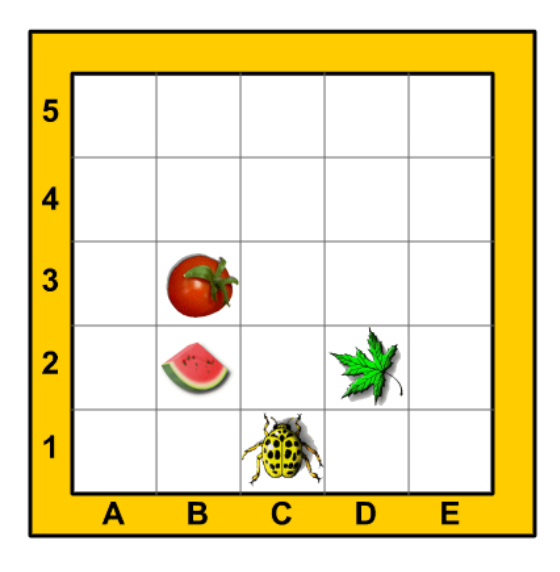

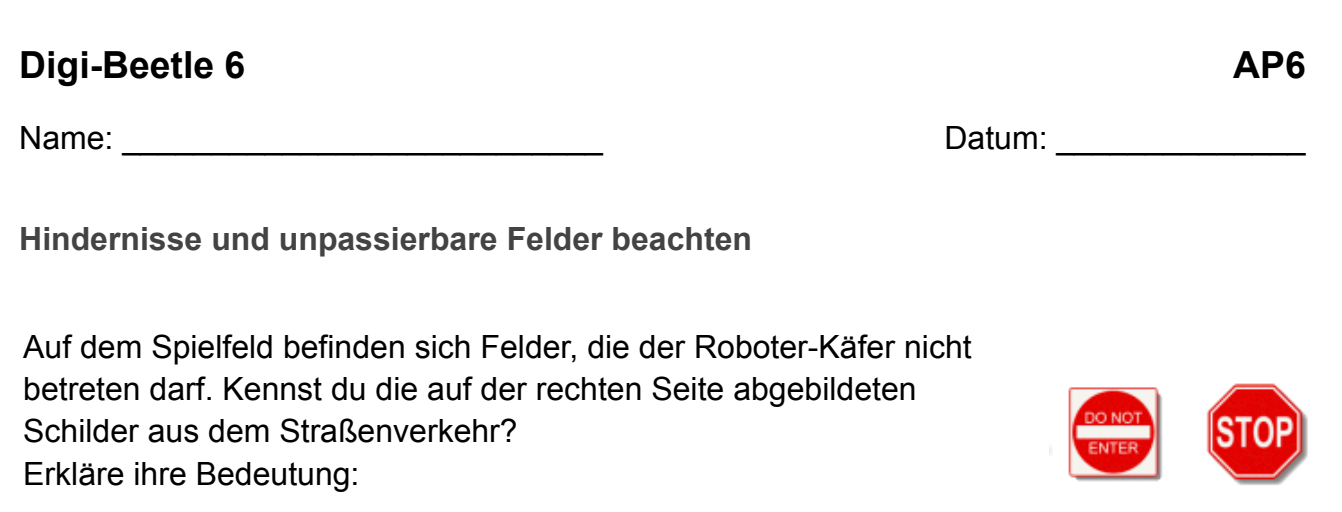

Programmieren ist eine sehr aufwändige Arbeit, die **Genauigkeit**, **Ausdauer** und **Konzentration** verlangt.

1a) Der Marienkäfer will auf das Feld der Rose. Achte auf die Verbotsfelder.

 $\mathcal{L}_\text{max}$  , and the contract of the contract of the contract of the contract of the contract of the contract of the contract of the contract of the contract of the contract of the contract of the contract of the contr

Schreibe das Programm in der Befehlszeile auf.

- 1b) Schreibe das Programm für den Rückweg auf. Der Roboter-Käfer muss seine ursprüngliche Startposition einnehmen.
- 2a) Marienkäfer 1 und Marienkäfer 2 wollen ihre Plätze tauschen. Zeichne den Weg in das Spielfeld ein und schreibe ein Programm für jeden Marienkäfer.
- 2b) Wer von beiden hat das kürzere Programm?

 $\_$ 

2c) Kontrolliere deine Programme: Wenn beide Käfer gleichzeitig starten, dürfen sie auf ihrem Weg nicht zusammenstoßen.

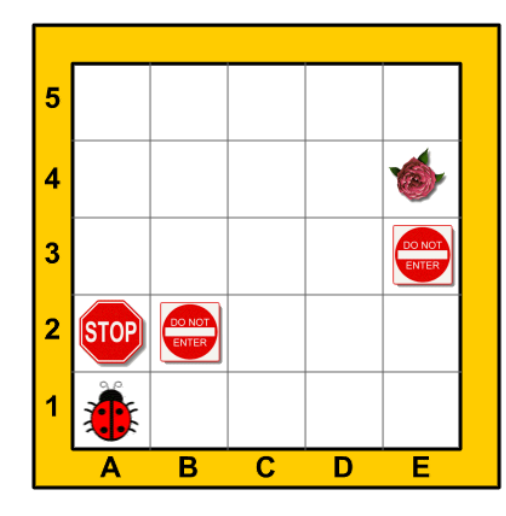

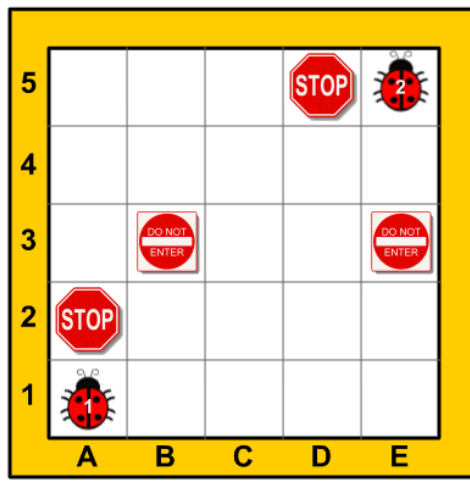

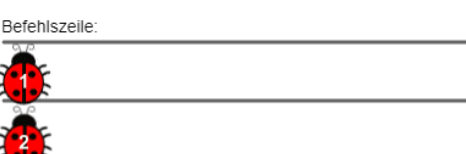

(CC BY-SA 4.0)

# **Digi-Beetle 7 AP7**

Name: \_\_\_\_\_\_\_\_\_\_\_\_\_\_\_\_\_\_\_\_\_\_\_\_\_\_\_ Datum: \_\_\_\_\_\_\_\_\_\_\_\_\_\_

**Spiel und Wettbewerb durchführen**

Programmieren ist ein interessantes Spiel, wo man logisches Denken lernt, sich mit Problemlösen beschäftigt und sein Können mit anderen bei einem Wettbewerb messen kann.

1a) Marienkäfer 1 und Marienkäfer 2 wollen das Feld mit der Spielkarte erreichen.

Wer von beiden ist schneller am Ziel, wenn sie gleichzeitig starten und jeder Befehl gleich viel Zeit benötigt?

Zeichne die Wege im Spielfeld ein.

1b) Schreibe das Programm für beide Käfer in die jeweilige Befehlszeile.

Achte darauf, dass es zu keinem Zusammenstoß kommt und die Verbotsfelder nicht betreten werden.

- 2a) Marienkäfer 1 und Marienkäfer 2 wollen das Feld mit der Blume besuchen und wieder auf ihre Ausgangsposition zurück. Zeichne die Wege im Spielfeld ein.
- 2b) Schreibe das Programm für beide Käfer in die jeweilige Befehlszeile. Wer von beiden hat das kürzere Programm?
- 2c) Kontrolliere deine Programme: Wenn beide Käfer gleichzeitig starten, dürfen sie auf ihrem Weg nicht zusammenstoßen.

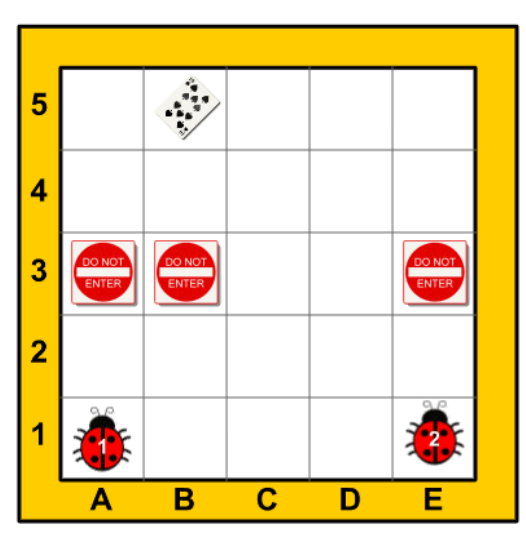

Befehlszeile:

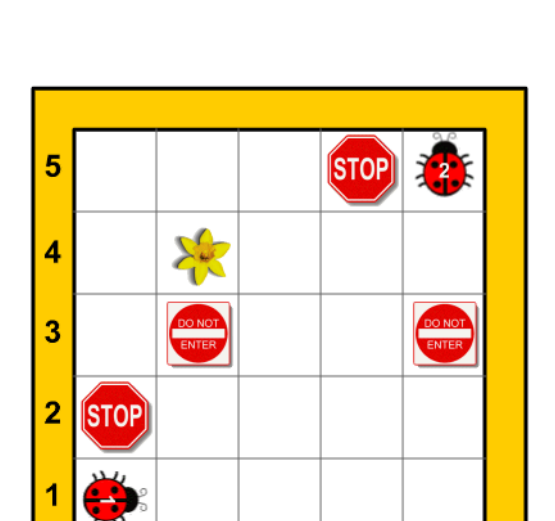

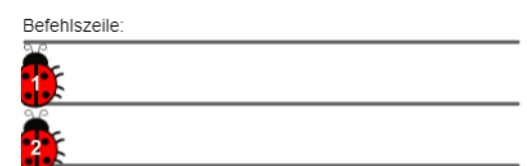

 $\overline{\mathbf{c}}$ 

 $\overline{\mathsf{D}}$ 

Ē

CC BY-SA 4.0)

 $\overline{B}$ 

# **Digi-Beetle 8 AP8**

Name: \_\_\_\_\_\_\_\_\_\_\_\_\_\_\_\_\_\_\_\_\_\_\_\_\_\_\_ Datum: \_\_\_\_\_\_\_\_\_\_\_\_\_\_

**Programme mit eingeschränkten Befehlen ausführen**

Der Roboter-Käfer hat sich überanstrengt. Er kann keinen Vorwärtsbefehl mehr ausführen. Für die Programmierung der folgenden Aufgaben dürfen **nur die Befehle BK, RT und LT** verwendet werden.

1a) Der Marienkäfer will zur Melone krabbeln und dann wieder auf seinen Ursprungsplatz zurückkehren.

Schreibe das Programm in der Befehlszeile auf.

1b) Finde eine zweite Möglichkeit, wie der Roboter-Käfer ohne Vorwärtsbefehl zur Melone kommt. Schreibe die Befehle in die Befehlszeile.

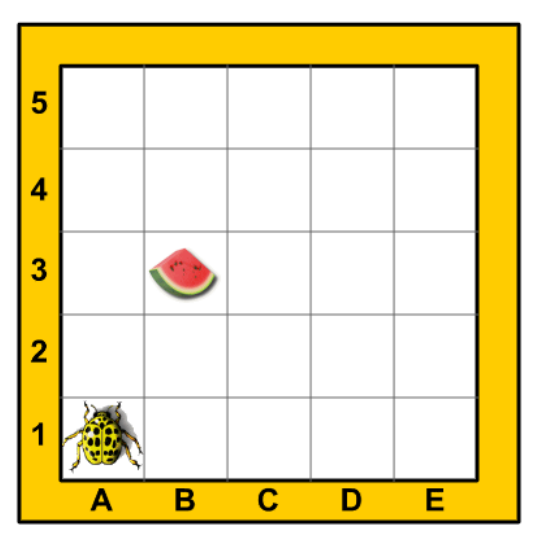

Befehlszeile:

2) Der Roboter-Käfer will den Marienkäfer treffen. Er geht durch das Blumenbeet, darf die Felder mit den Blumen aber nicht betreten. Danach krabbelt er wieder auf seine ursprüngliche Ausgangsposition zurück.

Erstelle das Programm ohne Vorwärtsbefehl in der Befehlszeile.

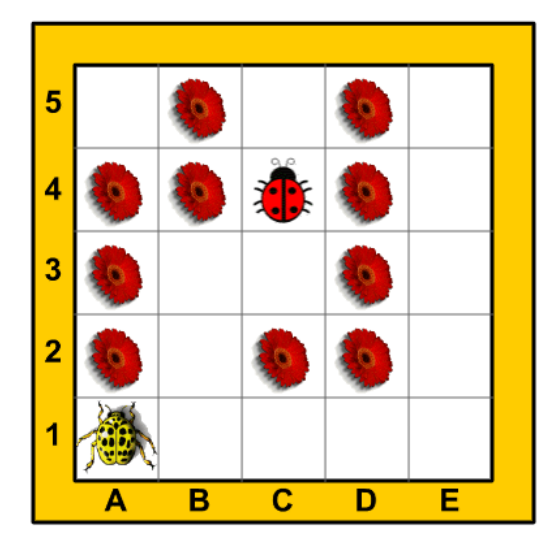

Befehlszeile:

CC BY-SA 4.0)

### **Digi-Beetle 9 AP9**

Name: \_\_\_\_\_\_\_\_\_\_\_\_\_\_\_\_\_\_\_\_\_\_\_\_\_\_\_ Datum: \_\_\_\_\_\_\_\_\_\_\_\_\_\_

**Programme mit eingeschränkten Befehlen überprüfen**

Sabrina hat sich bemüht, für den Roboter-Käfer Programme zu erstellen. Kontrolliere bei den folgenden Aufgaben, ob ihr dabei auch keine Fehler passiert sind. Programme **auf Fehler überprüfen** und **Fehler beheben** sind wichtige Tätigkeiten beim Problemlösen.

1a) Der Roboter-Käfer ist immer noch erschöpft und kann keinen Vorwärtsbefehl ausführen. Er besucht den Marienkäfer, muss durch das Blumenbeet gehen, darf die Felder mit den Blumen nicht betreten.

Kontrolliere die Befehlszeile und überprüfe die Richtigkeit.

LT - BK - LT - BK 2 - RT - BK 2 - LT - BK 2 - LT Korrigiere das Programm, falls notwendig. Schreibe die richtigen Befehle in die Befehlszeile.

- 1b) Der Marienkäfer geht dem Roboter-Käfer entgegen, beide starten gleichzeitig. Markiere jenes Feld, wo sich die beiden treffen. Schreibe das Programm für den Marienkäfer in die Befehlszeile.
- 2) Der Marienkäfer will auf das Feld der Rose. Achte auf die Verbotsfelder.

Der Marienkäfer kehrt danach wieder an seine ursprüngliche Startposition zurück.

Schreibe das Programm ohne den FD Befehl in der Befehlszeile auf.

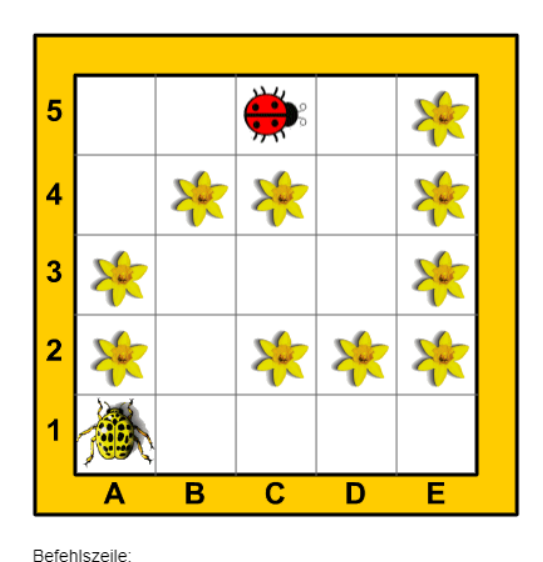

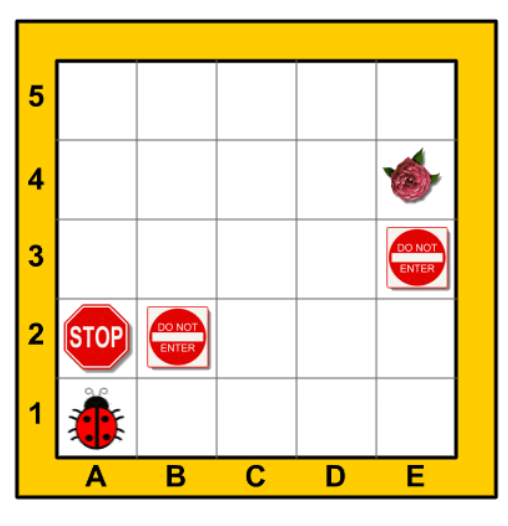

# **Digi-Beetle 10 AP10**

Name: \_\_\_\_\_\_\_\_\_\_\_\_\_\_\_\_\_\_\_\_\_\_\_\_\_\_\_ Datum: \_\_\_\_\_\_\_\_\_\_\_\_\_\_

**Spielfelder eindeutig bezeichnen**

Das Spielfeld setzt sich aus vielen Feldern zusammen. Wie viele sind es? \_\_\_\_\_\_\_\_\_\_ Jedes einzelne **Feld** lässt sich eindeutig durch einen **Buchstaben** und eine **Zahl** benennen. Findest du die Felder A1 und B2? Beschreibe und erkläre.

1a) Der Marienkäfer befindet sich auf dem Feld A1. Welches Feld besetzt die Rose?

 $\_$ 

Der Marienkäfer will auf das Feld der Rose. Achte auf die Verbotsfelder. Schreibe das Programm in der Befehlszeile auf.

1b) Schreibe das Programm für den Rückweg auf. Der Marienkäfer muss seine ursprüngliche Startposition einnehmen.

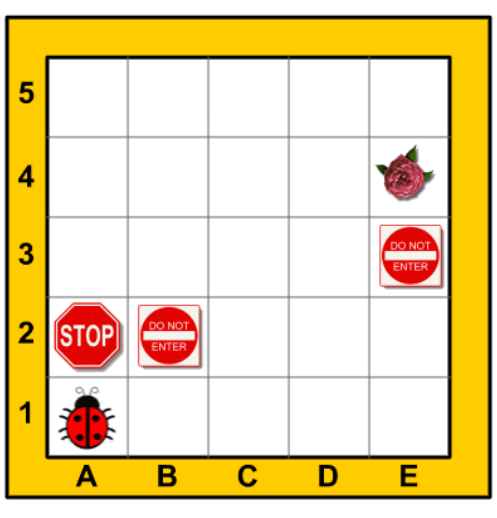

Befehlszeile:

- 2a) Marienkäfer 1 und Marienkäfer 2 wollen ihre Plätze tauschen. Zeichne den Weg in das Spielfeld ein und schreibe ein Programm für jeden Marienkäfer.
- 2b) Wer von beiden hat das kürzere Programm?

 $\_$ 

2c) Kontrolliere deine Programme. Wenn beide Käfer gleichzeitig starten, dürfen sie auf ihrem Weg nicht zusammenstoßen.

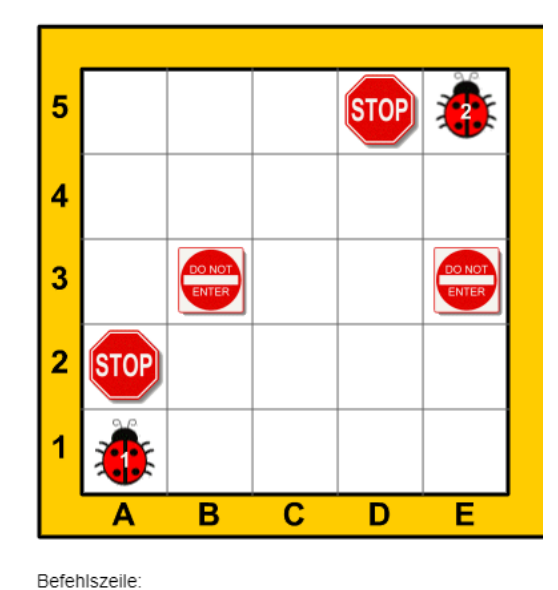

# **Digi-Beetle 11 AP11**

Name: \_\_\_\_\_\_\_\_\_\_\_\_\_\_\_\_\_\_\_\_\_\_\_\_\_\_\_ Datum: \_\_\_\_\_\_\_\_\_\_\_\_\_\_

**Spielfelder gezielt ansteuern und benennen**

Die Befehlszeile wird länger und die Programme werden komplizierter, je mehr **Anweisungen** oder **Einschränkungen** es gibt. Wenn **nicht alle Befehle erlaubt** sind, muss ich überlegen, welche Befehle ich verwenden darf, um die **Bedingungen** zu erfüllen und die Anweisungen auszuführen.

- 1a) Marienkäfer 1 und Marienkäfer 2 wollen auf das Feld der Spielkarte. Welche Bezeichnung hat das Feld der Spielkarte? \_\_\_\_\_\_\_\_\_\_\_\_\_\_\_\_ Beide Käfer können jeweils nur die Befehle FD, RT und LT ausführen. Schreibe die Befehle in die Befehlszeile.
- 1b) Welcher Marienkäfer erreicht die Spielkarte schneller? \_\_\_
- 1c) Schreibe die Programme für die Rückwege beider Marienkäfer auf.

 $\_$ 

 $\mathcal{L}_\text{max}$  , where  $\mathcal{L}_\text{max}$  is the set of  $\mathcal{L}_\text{max}$ 

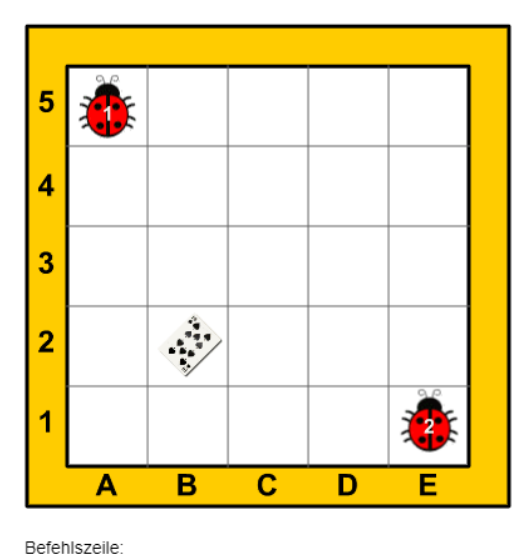

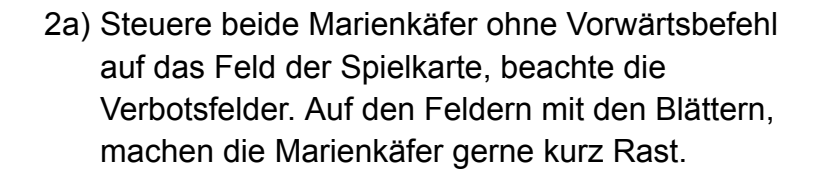

Schreibe die Programme für beide Marienkäfer in die jeweilige Befehlszeile.

2b) Nenne die Felder, wo Marienkäfer 1 und Marienkäfer 2 bei deinem Programm Rast machen.

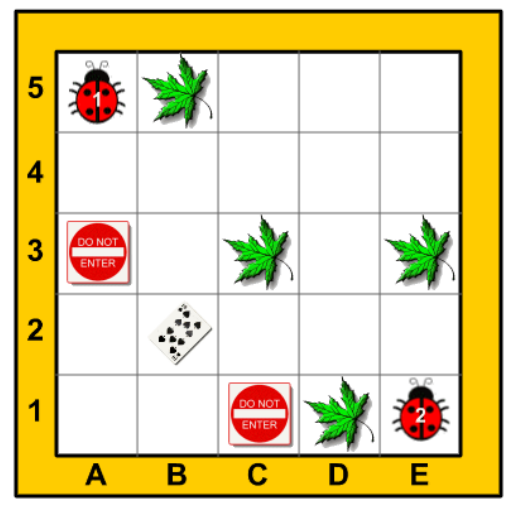

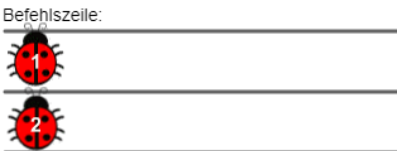

# **Digi-Beetle 12 AP12**

Name: \_\_\_\_\_\_\_\_\_\_\_\_\_\_\_\_\_\_\_\_\_\_\_\_\_\_\_ Datum: \_\_\_\_\_\_\_\_\_\_\_\_\_\_

**Marienkäfer gezielt lenken und vorgegebene Felder besuchen**

Um den Marienkäfer auf dem Spielfeld gezielt zu lenken, müssen wir das Startfeld und das Zielfeld benennen.

5

1a) Der Marienkäfer befindet sich auf dem Feld

### $A$  .

 $\mathbb{Z}^2$ 

Steuere ihn auf das Zielfeld E1. Beachte die Verbotsfelder. Schreibe das Programm in die Befehlszeile.

1b) Schreibe das Programm für den Rückweg in der Befehlszeile auf.

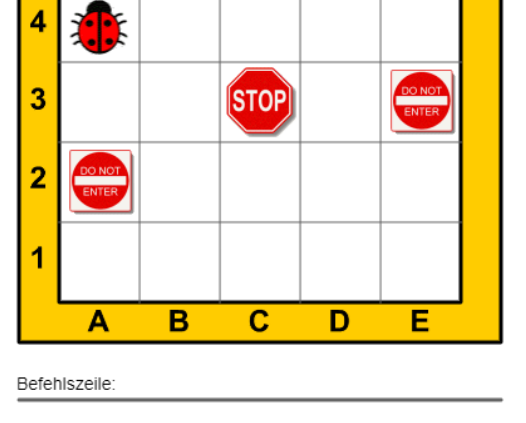

2a) Der Marienkäfer befindet sich auf dem Feld

Steuere ihn auf das Zielfeld D1. Auf seinem Weg soll er möglichst viele Felder mit Blättern besuchen, um Nahrung zu sammeln. Beachte die Verbotsfelder.

Schreibe das Programm in die Befehlszeile.

2b) Schreibe die Bezeichnung der Felder auf, wo sich ein Blatt befindet.

 $\_$ 

 $\mathcal{L}_\text{max}$  , where  $\mathcal{L}_\text{max}$  is the set of  $\mathcal{L}_\text{max}$ 

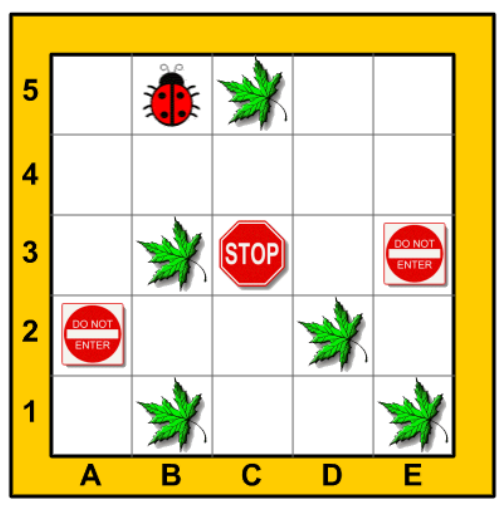

# **Digi-Beetle 13 AP13**

Name: \_\_\_\_\_\_\_\_\_\_\_\_\_\_\_\_\_\_\_\_\_\_\_\_\_\_\_ Datum: \_\_\_\_\_\_\_\_\_\_\_\_\_\_

**Vorgegebene Spielfelder passieren**

Manchmal sind die Wege **genau vorgegeben**. Es gibt außer dem Startfeld und dem Zielfeld noch ein oder mehrere bestimmte Felder, die **passiert** (besucht) werden müssen.

1a) Der Marienkäfer macht eine Blumenwanderung. Er besucht zuerst die Rose, dann die Narzisse, macht eine kurze Rast am Blatt, trifft zuletzt den Roboter-Käfer und kehrt an seine ursprüngliche Ausgangsposition zurück.

Schreibe das Programm in der Befehlszeile auf.

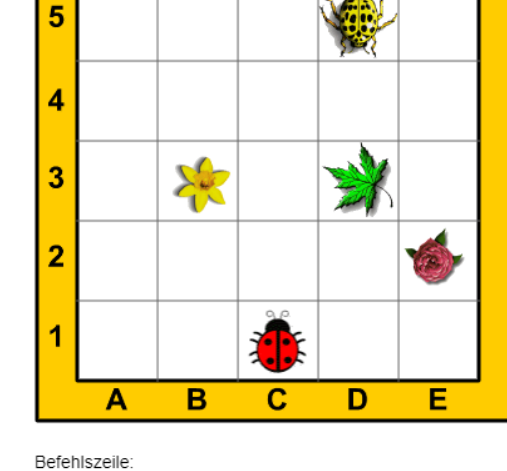

 $k = l$ 

1b) Benenne die Felder, die der Marienkäfer passiert hat.

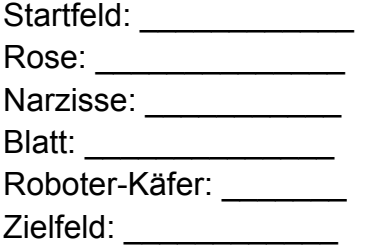

2a) Der Marienkäfer startet seinen nächsten Ausflug am Feld \_\_\_\_ . Das Zielfeld ist E2. Zuvor besucht er die Rose und die Narzisse, rastet auf dem Blatt und geht der Spinne aus dem Weg und trifft den Roboter-Käfer.

Zeichne den Weg im Spielfeld ein und schreibe das Programm in der Befehlszeile auf.

Beachte, dass der Marienkäfer am Ende seine ursprüngliche Ausgangsposition wieder einnimmt.

2b) Benenne die Felder, die der Marienkäfer passiert hat.

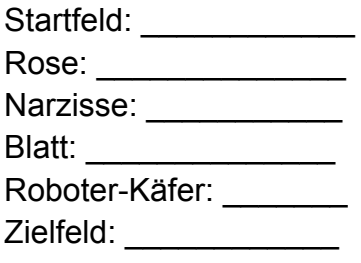

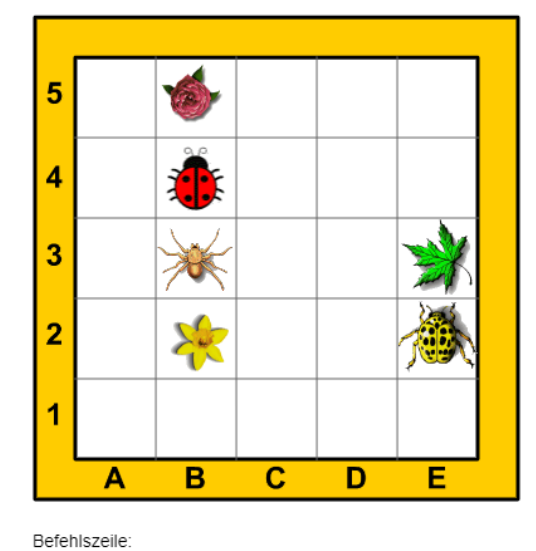

### **Digi-Beetle 14 AP14**

**Vorgegebene Spielfelder passieren und Hindernissen ausweichen**

Manchmal sind die Wege **genau vorgegeben**. Es gibt außer dem Startfeld und dem Zielfeld noch ein oder mehrere bestimmte Felder, die **passiert** (besucht) werden müssen.

- 1a) Marienkäfer 1 und Marienkäfer 2 machen eine Genussreise, können dabei aber keinen Vorwärtsbefehl ausführen. Von ihrem Startfeld wollen sie zuerst zur Melone, dann zur Tomate. Beide kehren an ihre ursprüngliche Ausgangsposition zurück. Schreibe das Programm für beide in der jeweiligen Befehlszeile auf.
- 1b) Welcher Marienkäfer erreicht die Melone als erster?

1c) Wie viele Befehle sind bis zur Melone notwendig? Benenne folgende Felder: Marienkäfer 1 Startfeld: \_\_\_\_\_\_\_ Marienkäfer 2 Startfeld: \_\_\_\_\_\_\_ Melone: \_\_\_\_\_\_\_\_\_\_\_, Tomate: \_\_\_\_\_

2a) Der Roboter-Käfer startet ebenfalls eine Genussreise und besucht alle Felder, wo es Gemüse gibt. Er kann keinen Vorwärtsbefehl ausführen und möchte einen kurzen Weg beschreiten.

Beachte, dass der Roboter-Käfer am Ende seine ursprüngliche Ausgangsposition wieder einnimmt.

Schreibe das Programm in der Befehlszeile auf.

2b) Benenne folgende Felder:

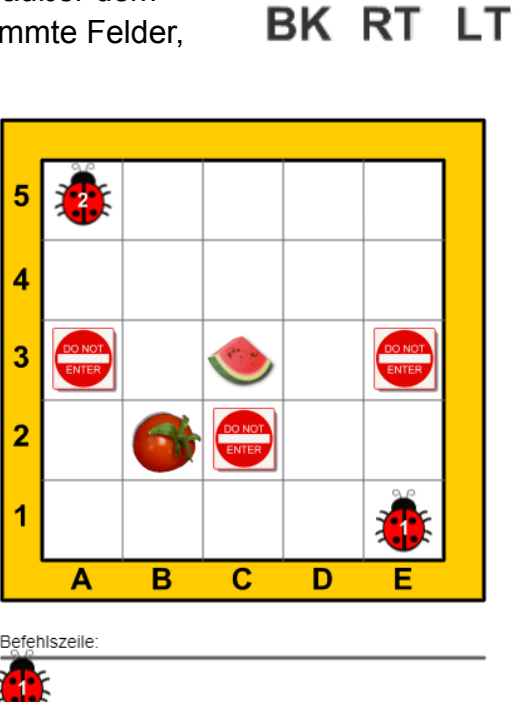

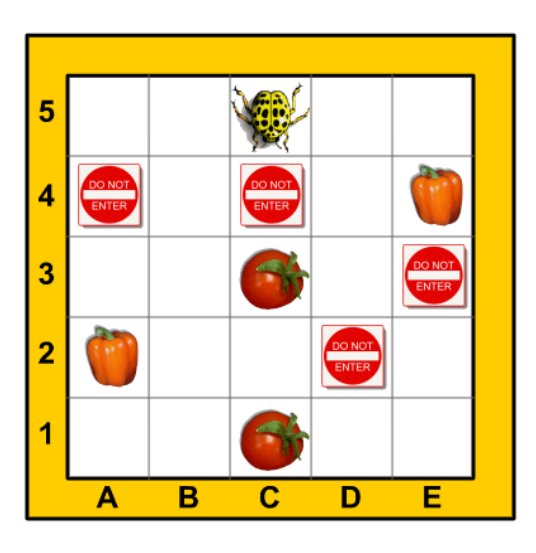

Befehlszeile:

Start- und Zielfeld:

Tomaten: Faprika:  $\overline{\phantom{a}}$ , Paprika:

CC BY-SA 4.0)

Name: \_\_\_\_\_\_\_\_\_\_\_\_\_\_\_\_\_\_\_\_\_\_\_\_\_\_\_ Datum: \_\_\_\_\_\_\_\_\_\_\_\_\_\_

# **Digi-Beetle 15 AP15**

Name: \_\_\_\_\_\_\_\_\_\_\_\_\_\_\_\_\_\_\_\_\_\_\_\_\_\_\_ Datum: \_\_\_\_\_\_\_\_\_\_\_\_\_\_

5

 $\overline{A}$ 

 $\overline{2}$ 

 $\overline{1}$ 

Ä

Befehlszeile:

**Programme schreiben und Figuren abbilden**

Wenn wir den Käfer auf bestimmte Spielfelder lenken und der **Bewegungsablauf aufgezeichnet** wird, entsteht eine **Figur** oder ein **Muster**.

1a) Der Roboter-Käfer startet auf dem Feld A1, passiert der Reihe nach die Felder E1, E4, und A4 und kehrt wieder auf A1 zurück. Skizziere den Bewegungsablauf im Spielfeld.

Welche Figur entsteht?

 $\mathcal{L}_\text{max}$  , where  $\mathcal{L}_\text{max}$  is the set of  $\mathcal{L}_\text{max}$ 

Schreibe das Programm in der Befehlszeile auf. Beachte, dass der Roboter-Käfer seine ursprüngliche Startposition wieder einnimmt.

1b) Welche Felder besetzen die Eckpunkte der Figur?

 $\_$ 

 $\_$ 

 $\mathcal{L}_\text{max}$  , where  $\mathcal{L}_\text{max}$  is the set of  $\mathcal{L}_\text{max}$ 

2a) Der Marienkäfer startet auf dem Feld \_\_\_\_. Er passiert der Reihe nach die Felder D2, D4 und B 4 und kehrt auf seine ursprüngliche Startposition zurück.

Skizziere den Bewegungsablauf im Spielfeld.

Welche Figur entsteht?

2b) Schreibe das Programm in der Befehlszeile auf. Beachte, dass der Marienkäfer seine ursprüngliche Startposition wieder einnimmt.

Welche Felder besetzen die Eckpunkte der Figur?

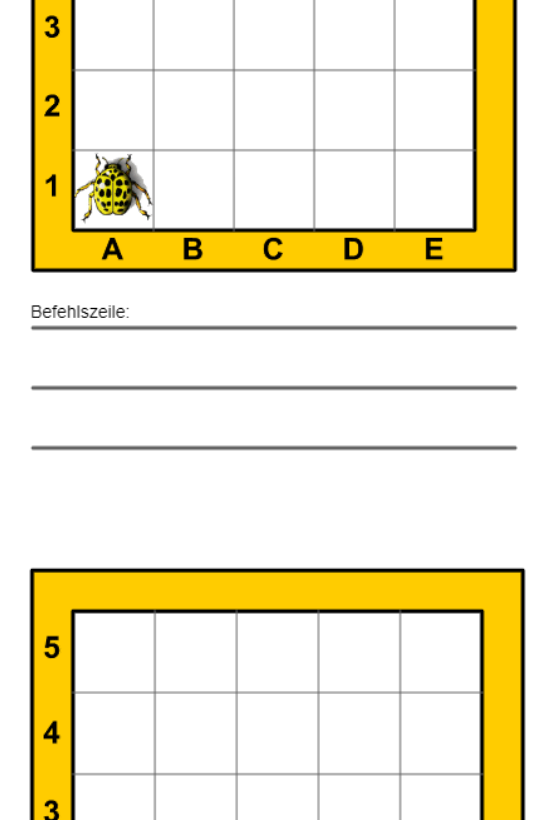

 $\overline{c}$ 

 $\overline{D}$ 

 $\overline{B}$ 

Ē

# **Digi-Beetle 16 AP16**

Name: \_\_\_\_\_\_\_\_\_\_\_\_\_\_\_\_\_\_\_\_\_\_\_\_\_\_\_ Datum: \_\_\_\_\_\_\_\_\_\_\_\_\_\_

**Bewegungsabläufe nachfahren und Programme schreiben**

Wenn eine vorgegebene Figur nachgefahren werden soll, muss die **Reihenfolge der Befehle** in der Befehlszeile genau stimmen und der Käfer wieder in jene Richtung blicken, die er ursprünglich hatte.

1a) Der Roboter-Käfer soll das abgebildete Quadrat nachfahren.

Schreibe das Programm in der Befehlszeile auf. Beachte, dass der Roboter-Käfer seine ursprüngliche Startposition wieder einnimmt.

- 1b) Finde eine zweite Möglichkeit, wie der Roboter-Käfer das Quadrat abbilden kann. Schreibe die Befehle in die Befehlszeile.
- 1c) Benenne die Felder der Ecken vom Quadrat.

 $\mathcal{L}_\text{max}$  , where  $\mathcal{L}_\text{max}$ 

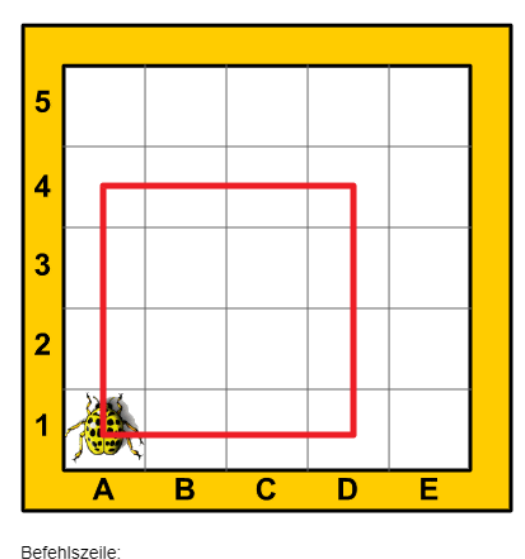

2a) Der Marienkäfer soll das abgebildete Rechteck nachfahren.

Schreibe das Programm in der Befehlszeile auf. Beachte, dass der Roboter-Käfer seine ursprüngliche Startposition wieder einnimmt.

- 2b) Finde eine zweite Möglichkeit, wie der Marienkäfer das Quadrat abbilden kann. Schreibe die Befehle in die Befehlszeile.
- 2c) Benenne die Felder der Ecken vom Quadrat.

 $\mathcal{L}_\text{max}$  , where  $\mathcal{L}_\text{max}$  and  $\mathcal{L}_\text{max}$ 

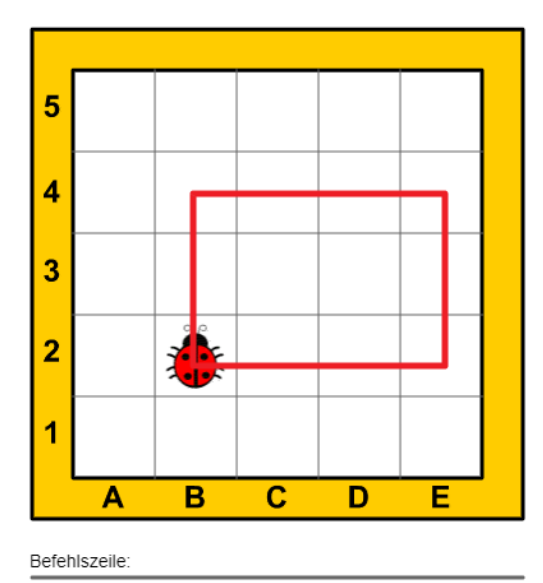

CC BY-SA 4.0)

### **Digi-Beetle 17 AP17**

```
Name: ___________________________ Datum: ______________
```
**Abgebildete Figuren nachfahren mit eingeschränkten Befehlen**

Wenn du Käfer so steuerst, dass sie vorgegebene Figuren nachfahren und dabei nicht alle Befehle zur Verfügung stehen, braucht es besonders viel **Aufmerksamkeit** und **Konzentration**.

1a) Der Roboter-Käfer soll das abgebildete Quadrat nachfahren. Er darf nur die Befehle BK, RT und LT verwenden.

Schreibe das Programm in der Befehlszeile auf.

Beachte, dass der Roboter-Käfer seine ursprüngliche Startposition wieder einnimmt.

1b) Finde vier Eckpunkte, die ein anderes Quadrat ergeben. Schreibe ihre Bezeichnungen auf.

 $\mathcal{L}_\text{max}$  , where  $\mathcal{L}_\text{max}$  is the set of  $\mathcal{L}_\text{max}$ 

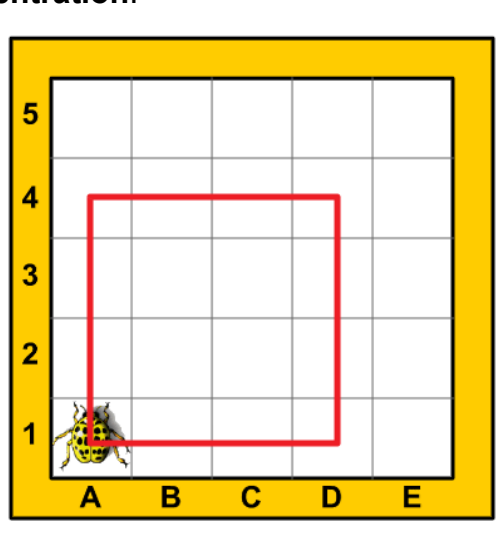

Befehlszeile:

2a) Der Marienkäfer soll das abgebildete Rechteck nachfahren. Er darf nur die Befehle BK, RT und LT verwenden.

Schreibe das Programm in der Befehlszeile auf. Beachte, dass der Marienkäfer seine ursprüngliche Startposition wieder einnimmt.

2b) Finde vier Eckpunkte, die ein anderes Rechteck ergeben. Schreibe ihre Bezeichnungen auf.

 $\mathcal{L}_\text{max}$  , where  $\mathcal{L}_\text{max}$  is the set of  $\mathcal{L}_\text{max}$ 

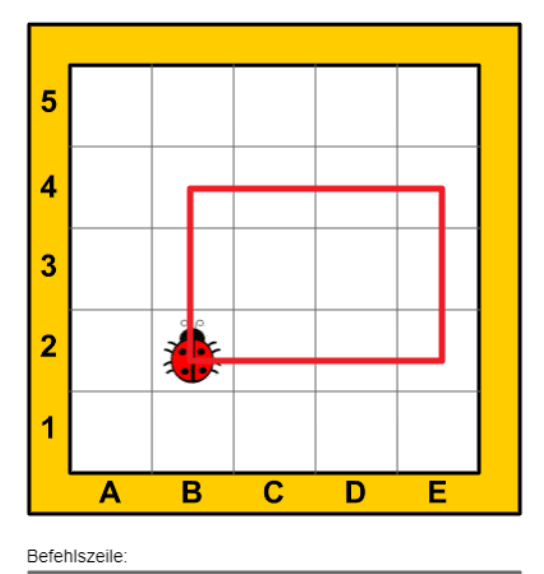

CC BY-SA 4.0)

BK RT LT

# **Digi-Beetle 18 AP18**

Name: \_\_\_\_\_\_\_\_\_\_\_\_\_\_\_\_\_\_\_\_\_\_\_\_\_\_\_ Datum: \_\_\_\_\_\_\_\_\_\_\_\_\_\_

**Bewegungsabläufe überprüfen und Programme korrigieren**

Sabrina hat sich bemüht und Programme erstellt, um abgebildete Figuren von Käfern nachfahren zu lassen. Kontrolliere bei den folgenden Aufgaben, ob ihr dabei auch keine Fehler passiert sind. **Überprüfung**, **Kontrolle** und **Verbesserung** von Programmen sind wichtige Tätigkeiten für die **Weiterentwicklung** des bereits Geschaffenen.

1a) Der Marienkäfer soll das abgebildete Rechteck nachfahren. Sandra hat das Programm dafür so aufgeschrieben:

Kontrolliere und verbessere, falls notwendig. RT2 - BK2 - RT - BK3 - RT - BK2 - RT - BK2 - RT

Schreibe das vollständige Programm in die Befehlszeile.

- 1b) Die abgebildete Figur ist ein
- 1c) Benenne die Felder der Ecken.

 $\mathcal{L}_\text{max}$  , where  $\mathcal{L}_\text{max}$ 

 $\overline{\phantom{a}}$  , where  $\overline{\phantom{a}}$  , where  $\overline{\phantom{a}}$  , where  $\overline{\phantom{a}}$ 

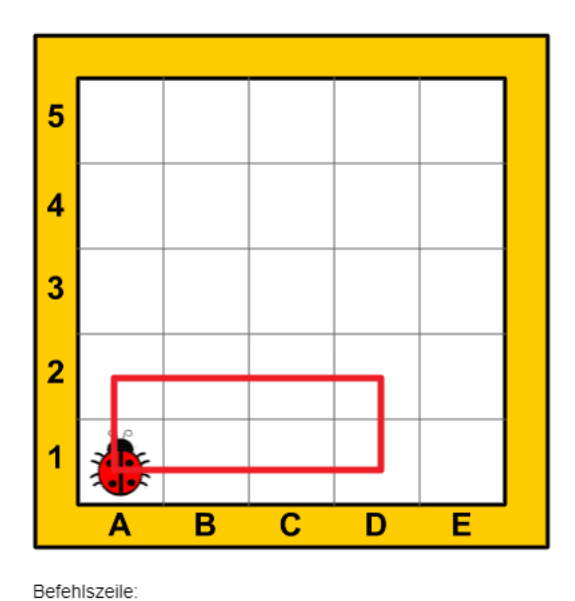

2a) Das Programm für den Marienkäfer hat Sandra so aufgeschrieben:

LT - FD2 - LT - FD 2 - LT - FD2 - LT - FD2 - LT

Kontrolliere und verbessere, falls notwendig. Schreibe das vollständige Programm in die Befehlszeile.

2b) Die abgebildete Figur ist ein

2c) Benenne die Felder der Ecken.

 $\mathcal{L}_\text{max}$  , where  $\mathcal{L}_\text{max}$ 

 $\mathcal{L}_\text{max}$  , where  $\mathcal{L}_\text{max}$  is the set of the set of the set of the set of the set of the set of the set of the set of the set of the set of the set of the set of the set of the set of the set of the set of the se

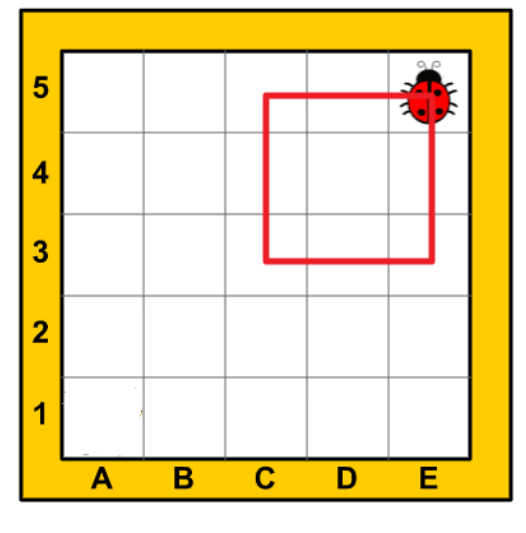

### **Informationen und Lösungen**

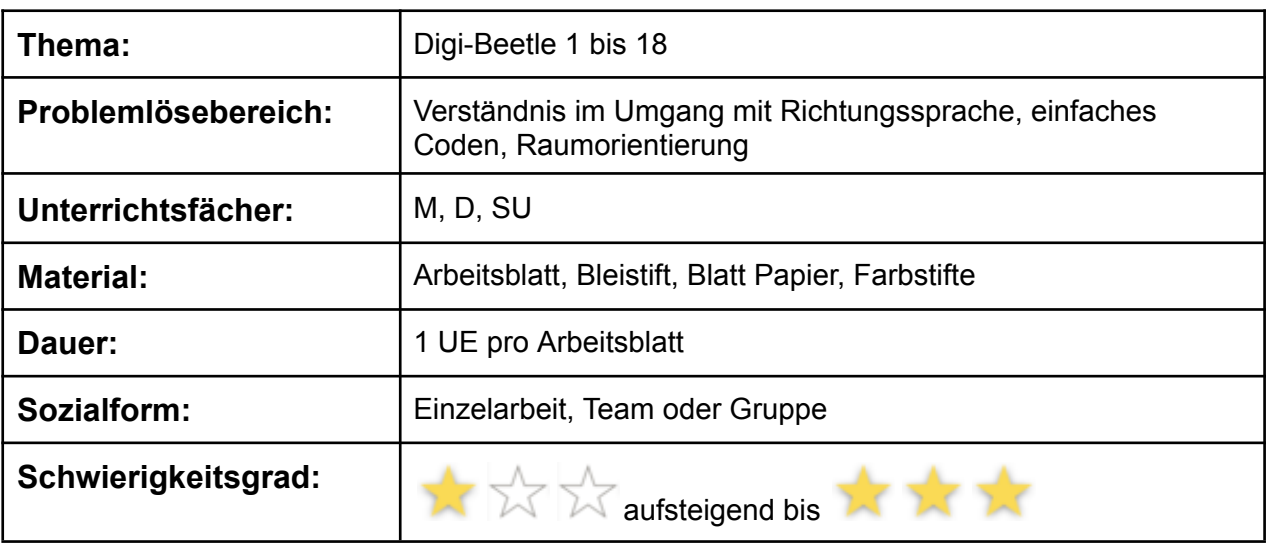

#### **Hinweise und Lösungsvorschläge**

Die Sammlung der Arbeitsblätter von Digi-Beetle bildet methodische Schritte zum Problemlösen ab. Schülerinnen und Schüler erfahren, dass eine exakte Ausdrucksweise für die Ausführung von Befehlen notwendig ist. Sie lernen, Beobachtungen sprachlich zu formulieren, Befehle eindeutig und Schritt für Schritt auszuführen. Für den Großteil der Aufgaben gibt es immer mehrere richtige Lösungen. Schülerinnen und Schüler sollen beim Bearbeiten der Arbeitsblätter experimentieren, diskutieren und eigene Lösungswege entwickeln und beschreiben.

#### **Differenzierung**

Wenn die Schülerinnen und Schüler mit Digi-Beetle Erfahrung gesammelt haben, besteht auch die Möglichkeit, das digitale Spiel RoboBee einzusetzen.

#### **Übung und Wettbewerb**

Auf der Webseite bbc.beebot.at gibt es noch jede Menge Übungs- und Trainingsaufgaben, die auch für Teambewerbe verwendet werden können.